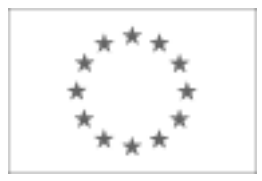

Unia Europejska

Publikacja Suplementu do Dziennika Urzędowego Unii Europejskiej

2, rue Mercier, 2985 Luxembourg, Luksemburg Faks: +352 29 29 42 670 E-mail: [ojs@publications.europa.eu](mailto:ojs@publications.europa.eu) Informacje i formularze on-line: [http://](http://simap.europa.eu)

[simap.europa.eu](http://simap.europa.eu)

**Ogłoszenie dodatkowych informacji, informacje o niekompletnej procedurze lub sprostowanie**

# **Sekcja I: Instytucja zamawiająca/podmiot zamawiający**

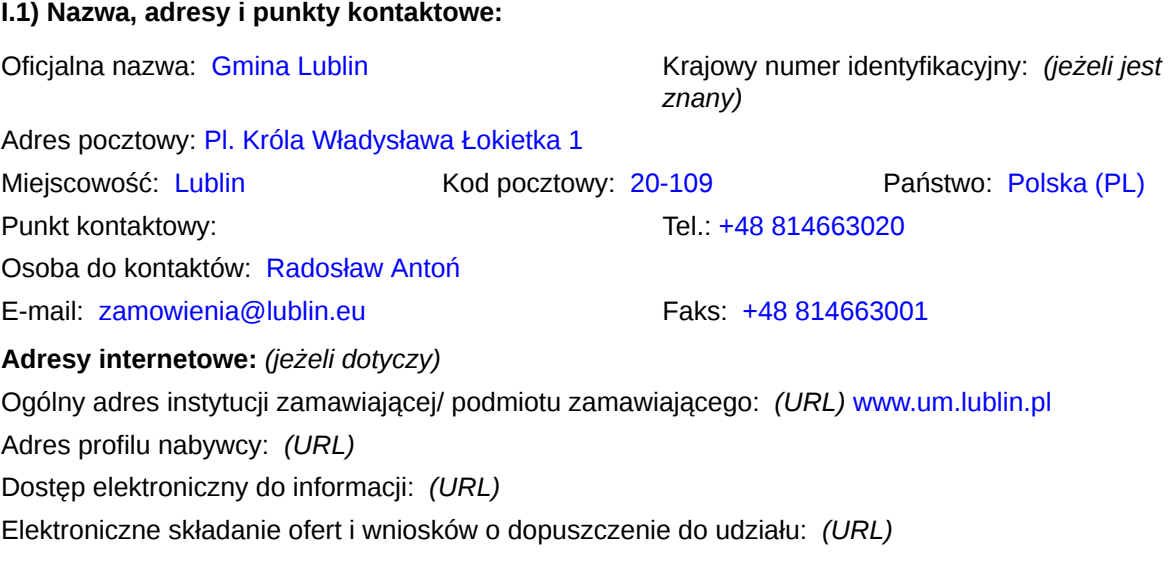

### **I.2) Rodzaj zamawiającego:**

 $\bullet$  Instytucja zamawiająca energy extensive Podmiot zamawiający

## **Sekcja II: Przedmiot zamówienia**

#### **II.1.1) Nazwa nadana zamówieniu:**

Dostawa sprzętu komputerowego - II części

#### **II.1.2) Krótki opis zamówienia lub zakupu:***(podano w pierwotnym ogłoszeniu)*

Dla CZĘŚCI I:<br>1) przygotowanie i dostawa: 1) przygotowanie i dostawa: a) zestawy komputerowe skonfigurowanych zgodnie z wzorem przekazanym przez Zamawiającego 68 szt. b) notebooki 13" skonfigurowanych zgodnie z wzorem przekazanym przez Zamawiającego 44 szt. 2) dostawa: a) stacje graficzne 10 szt. b) notebooki 15" 7 szt. c) monitory 23" 10 szt. d) monitory 19" 10 szt. e) projektory z ekranem 3000 lm 2 szt. f ) projektory z ekranem 2500 lm 2 szt. g) prezenter multimedialny 1 szt. h) skanery dokumentowe A4 5 szt. Dla CZĘŚCI II: a) akumulatory do UPSów 53 szt. b) baterie do Biosu 50 szt. c) dyski 43 szt. d) napędy 40 szt. e) pamięć przenośna – pendrive 3 szt. f) pamięci RAM 90 szt. g) płyty CD 1200 szt. h) płyty DVD 1000 szt. i) GBIC 2 szt. j) zasilacze 25 szt. k) przedłużki 60 szt. l) przewody SATA 50 szt. m) listwy zasilające 30 szt. n) wentylatory 52 szt. o) płyty główne 5 szt. p) karty graficzne 15 szt. q) klawiatury 2 szt. r) myszki 70 szt. s) bębny do drukarek laserowych 6 szt. t) głowice do drukarek 28 szt. u) środki czyszczące 25 szt.

v) powietrze sprężone 25 szt.

**II.1.3) Wspólny Słownik Zamówień (CPV)**

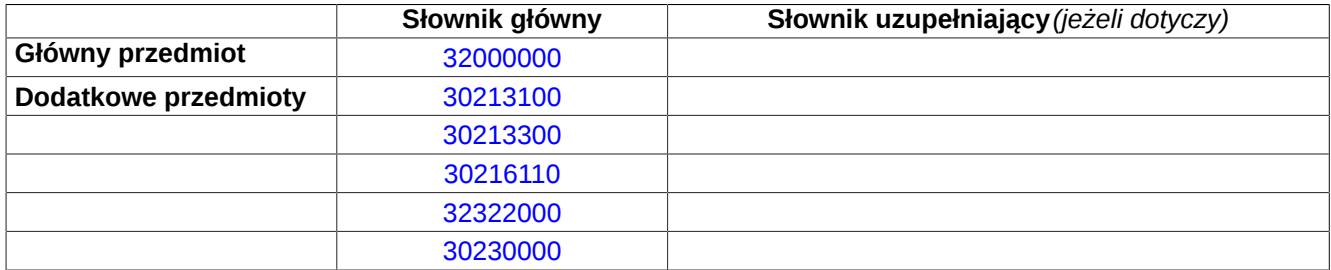

## **Sekcja IV: Procedura**

**IV.1)Rodzaj procedury***(podano w pierwotnym ogłoszeniu)*

**<sup>●</sup>** Otwarta

O Ograniczona

Ograniczona przyspieszona

O Negocjacyjna

Negocjacyjna przyspieszona

Dialog konkurencyjny

Negocjacyjna z uprzednim ogłoszeniem

Negocjacyjna bez uprzedniego ogłoszenia

Negocjacyjna z publikacją ogłoszenia o zamówieniu

Negocjacyjna bez publikacji ogłoszenia o zamówieniu

Udzielenie zamówienia bez uprzedniej publikacji ogłoszenia o zamówieniu w Dzienniku Urzędowym Unii Europejskiej

### **IV.2)Informacje administracyjne**

**IV.2.1)Numer referencyjny:** *(podano w pierwotnym ogłoszeniu)*

ZP-P-I.271.1.70.2012

### **IV.2.2)Dane referencyjne ogłoszenia w przypadku ogłoszeń przesłanych drogą elektroniczną:**

Pierwotne ogłoszenie przesłane przez **●** eNotices O TED eSender Login: ENOTICES umlublin

Dane referencyjne ogłoszenia: 2012-087910 *rok i numer dokumentu*

**IV.2.3)Ogłoszenie, którego dotyczy niniejsza publikacja:**  Numer ogłoszenia w Dz.U.: 2012/S 123-203129 z dnia: 29/06/2012 (dd/mm/rrrr)

### **IV.2.4)Data wysłania pierwotnego ogłoszenia:**

25/06/2012 *(dd/mm/rrrr)*

# **Sekcja VI: Informacje uzupełniające**

### **VI.1) Ogłoszenie dotyczy:**

Procedury niepełnej  $\boxtimes$  Sprostowania

 $\Box$  Informacji dodatkowych

### **VI.2) Informacje na temat niepełnej procedury udzielenia zamówienia:**

Postępowanie o udzielenie zamówienia zostało przerwane

Postępowanie o udzielenie zamówienia uznano za nieskuteczne

Zamówienia nie udzielono

Zamówienie może być przedmiotem ponownej publikacji

### **VI.3) Informacje do poprawienia lub dodania :**

### **VI.3.1)**

Zmiana oryginalnej informacji podanej przez instytucję zamawiającą

Publikacja w witrynie TED niezgodna z oryginalną informacją, przekazaną przez instytucję zamawiającą Oba przypadki

### **VI.3.2)**

W ogłoszeniu pierwotnym

W odpowiedniej dokumentacji przetargowej

*(więcej informacji w odpowiedniej dokumentacji przetargowej)*

W obu przypadkach

*(więcej informacji w odpowiedniej dokumentacji przetargowej)*

### **VI.3.3) Tekst, który należy poprawić w pierwotnym ogłoszeniu**

Miejsce, w którym znajduje się zmieniany tekst: II.1.5) Krótki opis zamówienia lub zakupu Zamiast: Dla części I: 1) przygotowanie i dostawa: a) zestawy komputerowe skonfigurowanych zgodnie z wzorem 1.1. zestawów komputerowych przekazanym przez Zamawiającego skonfigurowanych zgodnie z wzorem 68 szt. b) notebooki 13" skonfigurowanych zgodnie z wzorem przekazanym przez Zamawiającego 44 szt. 2) dostawa: a) stacje graficzne 10 szt. b) notebooki 15" 7 szt. c) monitory 23" 10 szt. d) monitory 19" 10 szt. e) projektory z ekranem 3000 lm 2 szt. f) projektory z ekranem 2500 lm 2 szt. g) prezenter multimedialny 1 szt. h) skanery dokumentowe A4 5 szt. Dla części II: a) akumulatory do UPSów 53 szt. Powinno być: Zakres zamówienia obejmuje dostawę: 1. Część I: przekazanym przez Zamawiającego – 68 szt., 1.2. notebooków 13" skonfigurowanych zgodnie z wzorem przekazanym przez Zamawiającego – 44 szt., 1.3. stacji graficznych – 10 szt., 1.4. notebooków 15" - 7 szt., 1.5. monitorów – 20 szt., 1.6. projektorów z ekranem – 4 szt., 1.7. prezentera multimedialnego – 1 szt., 1.8. skanerów dokumentowych A4 – 5 szt., 2. Część II: 2.1. akumulatory do UPSów - 53 szt., 2.2. baterie do Biosu - 50 szt.

b) baterie do Biosu 50 szt. c) dyski 43 szt. d) napędy 40 szt. e) pamięć przenośna – pendrive 3 szt. f) pamięci RAM 90 szt. g) płyty CD 1200 szt. h) płyty DVD 1000 szt. i) GBIC 2 szt. j) zasilacze 25 szt. k) przedłużki 60 szt. l) przewody SATA 50 szt. m) listwy zasilające 30 szt. n) wentylatory 52 szt. o) płyty główne 5 szt. p) karty graficzne 15 szt. q) klawiatury 2 szt. r) myszki 70 szt. s) bębny do drukarek laserowych 6 szt. t) głowice do drukarek 28 szt. u) środki czyszczące 25 szt. v) powietrze sprężone 25 szt.

- 2.3. dyski 43 szt. 2.4. napędy - 40 szt. 2.5. pamięć przenośna – pendrive - 3 szt. 2.6. pamięci RAM - 90 szt. 2.7. płyty CD - 1200 szt. 2.8. płyty DVD - 1000 szt. 2.9. GBIC - 2 szt. 2.10. zasilacze - 25 szt. 2.11. przedłużki - 60 szt. 2.12. przewody SATA - 50 szt. 2.13. listwy zasilające - 30 szt. 2.14. wentylatory - 52 szt. 2.15. płyty główne - 5 szt. 2.16. karty graficzne - 15 szt. 2.17. klawiatury - 2 szt. 2.18. myszki - 70 szt. 2.19. bębny do drukarek laserowych - 6 szt. 2.20. głowice do drukarek - 28 szt. 2.21. środki czyszczące - 25 szt.
	- 2.22. powietrze sprężone 25 szt.

Miejsce, w którym znajduje się zmieniany tekst: Informacje o częściach zamówienia Część nr: 1 Nazwa: Dostawa sprzętu a) zestawy komputerowe komputerowego - cz. I pkt 1 Zamiast:

Krótki opis 1) przygotowanie i dostawa: skonfigurówane zgodnie z wzorem przekazanym przez Zamawiającego 68 szt. b) notebooki 13" skonfigurowane zgodnie z wzorem przekazanym przez Zamawiającego 44 szt. 2) dostawa: a) stacje graficzne 10 szt. b) notebooki 15" 7 szt. c) monitory 23" 10 szt. d) monitory 19" 10 szt. e) projektory z ekranem 3000 lm 2 szt. f) projektory z ekranem 2500 lm 2 szt. g) prezenter multimedialny 1 szt.

h) skanery dokumentowe A4 5 szt.

Powinno być:

Krótki opis

Dostawa: 1. zestawów komputerowych skonfigurowanych zgodnie z wzorem przekazanym przez Zamawiającego – 68 szt.,

2. notebooków 13" skonfigurowanych zgodnie z wzorem przekazanym przez Zamawiającego – 44 szt.,

3. stacji graficznych – 10 szt.,

4. notebooków 15" - 7 szt.,

5. monitorów – 20 szt.,

6. projektorów z ekranem – 4 szt.,

7. prezentera multimedialnego – 1

 $SZ$ 

8. skanerów dokumentowych A4 – 5 szt.,

Miejsce, w którym znajduje się zmieniany tekst:

Zamiast:

Wielkość lub zakres 1) przygotowanie i dostawa: Powinno być: Wielkość lub zakres Informacje o częściach zamówienia Część nr: 1 Nazwa: Dostawa sprzętu <sub>S</sub>konfigurówane zgodnie z wzorem komputerowego - cz. I pkt 3 a) zestawy komputerowe przekazanym przez Zamawiającego 68 szt. b) notebooki 13" skonfigurowane zgodnie z wzorem przekazanym przez Zamawiającego 44 szt. dostawę: 1. zestawów komputerowych  $-68$  szt.,

2) dostawa: a) stacje graficzne 10 szt. b) notebooki 15" 7 szt. c) monitory 23" 10 szt. d) monitory 19" 10 szt. e) projektory z ekranem 3000 lm 2 szt. f) projektory z ekranem 2500 lm 2 szt. g) prezenter multimedialny 1 szt.  $27$ szt.,

h) skanery dokumentowe A4 5 szt. Szacunkowa wartość bez VAT: 421 252,04 PLN

Zakres zamówienia obejmuje

skonfigurowanych zgodnie z wzorem przekazanym przez Zamawiającego

2. notebooków 13" skonfigurowanych zgodnie z wzorem przekazanym przez Zamawiającego – 44 szt.,

3. stacji graficznych – 10 szt.,

- 4. notebooków 15" 7 szt.,
- 5. monitorów 20 szt.,
- 6. projektorów z ekranem 4 szt., 7. prezentera multimedialnego  $-1$
- 

8. skanerów dokumentowych A4 – 5

Szacunkowa wartość bez VAT: 421 252,04 PLN

Miejsce, w którym znajduje się zmieniany tekst: IV.3.3) Warunki otrzymania specyfikacji, dokumentów dodatkowych lub dokumentu opisowego Zamiast: Data 6.8.2012 Godzina 11:30 Powinno być: Data 09.08.2012 Godzina 11:30 Miejsce, w którym znajduje się zmieniany tekst: IV.3.4) Termin składania ofert lub wniosków o dopuszczenie do udziału w postępowaniu Zamiast: Data 6.8.2012 Godzina 11:30 Powinno być: Data 09.08.2012 Godzina 11:30 Miejsce, w którym znajduje się zmieniany tekst: IV.3.8) Warunki otwarcia ofert Zamiast: Data 6.8.2012 - 12:00 Powinno być: Data 09.08.2012 Godzina 12:00 **VI.3.4) Daty, które należy poprawić w pierwotnym ogłoszeniu** Miejsce, w którym znajdują się zmieniane daty: Zamiast: Powinno być: **VI.3.5) Adresy i punkty kontaktowe, które należy poprawić VI.3.6) Tekst, który należy dodać do pierwotnego ogłoszenia** Miejsce, w którym należy dodać tekst: Tekst do dodania:

**VI.4) Inne dodatkowe informacje:**

### **VI.5) Data wysłania niniejszego ogłoszenia:**

17/07/2012 *(dd/mm/rrrr)* - ID:2012-099639